# Weaver 2 Admin Edit Fonts

# Weaver 2 Admin Select Main Options - Fonts

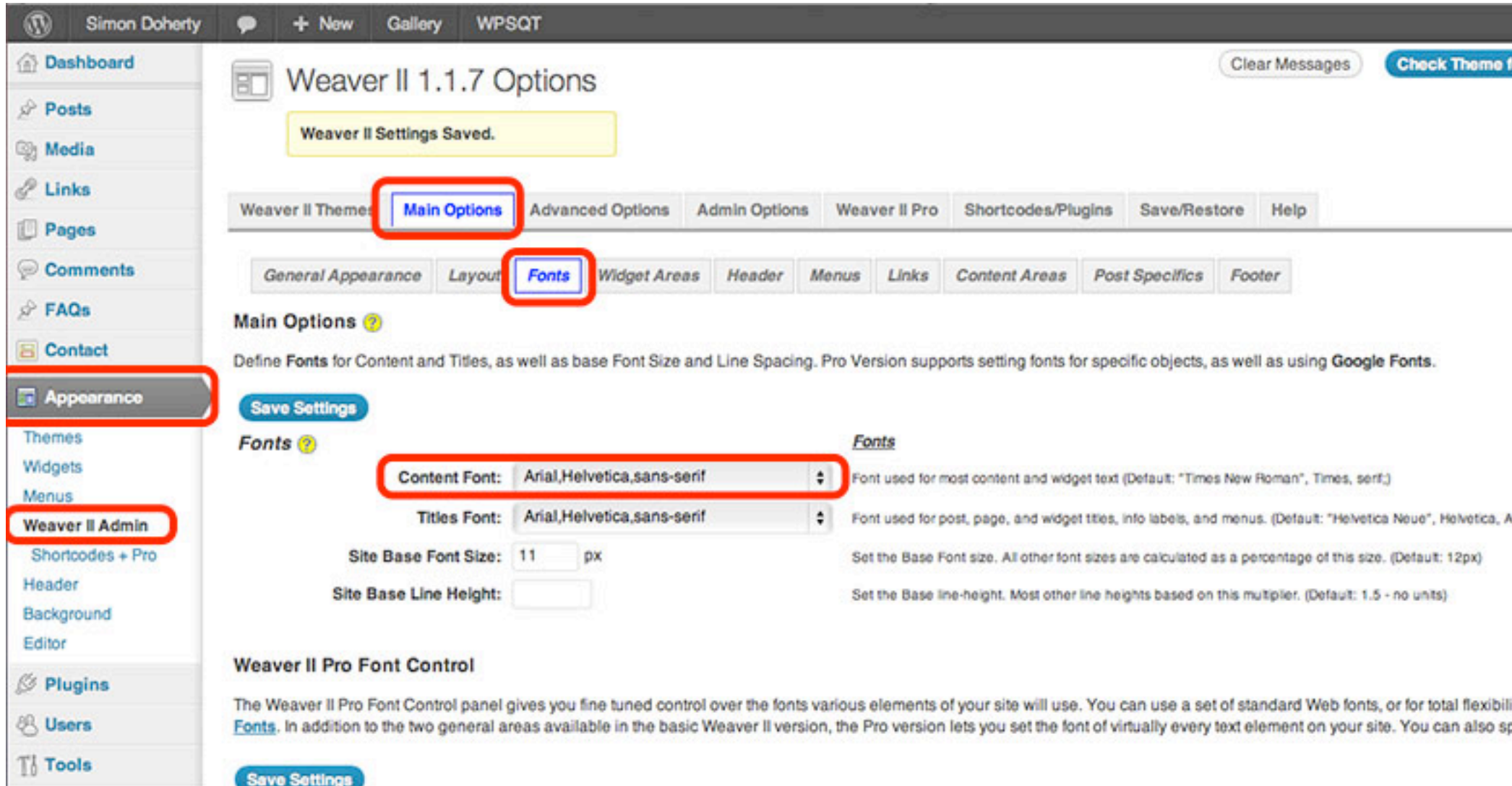

 $[10]$  Cattless

### Select a font style from the Content Font menu

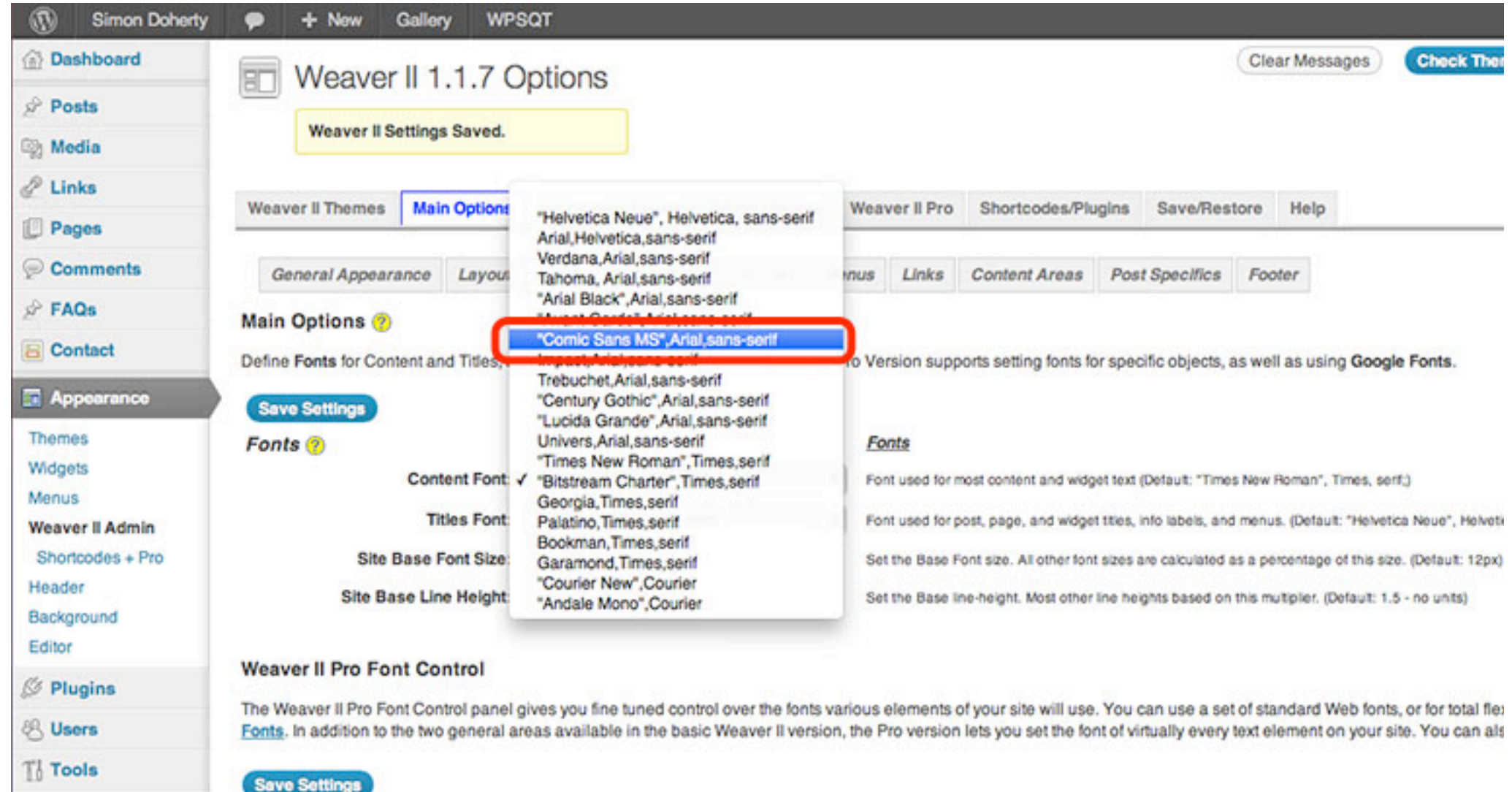

 $1000 \times 100$ 

## Select Save Settings

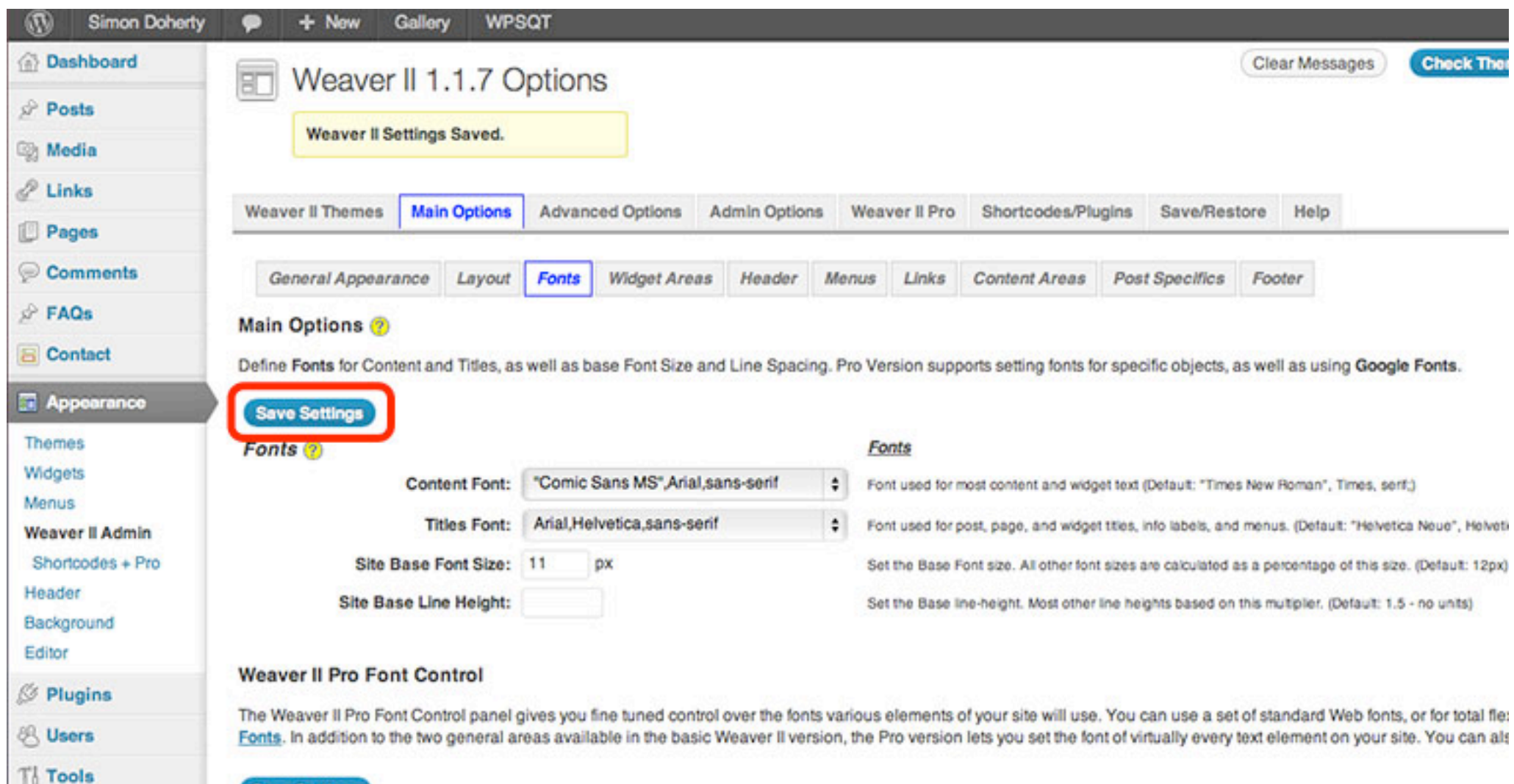

**Save Settings** 

## Content Font is changed to the new font style

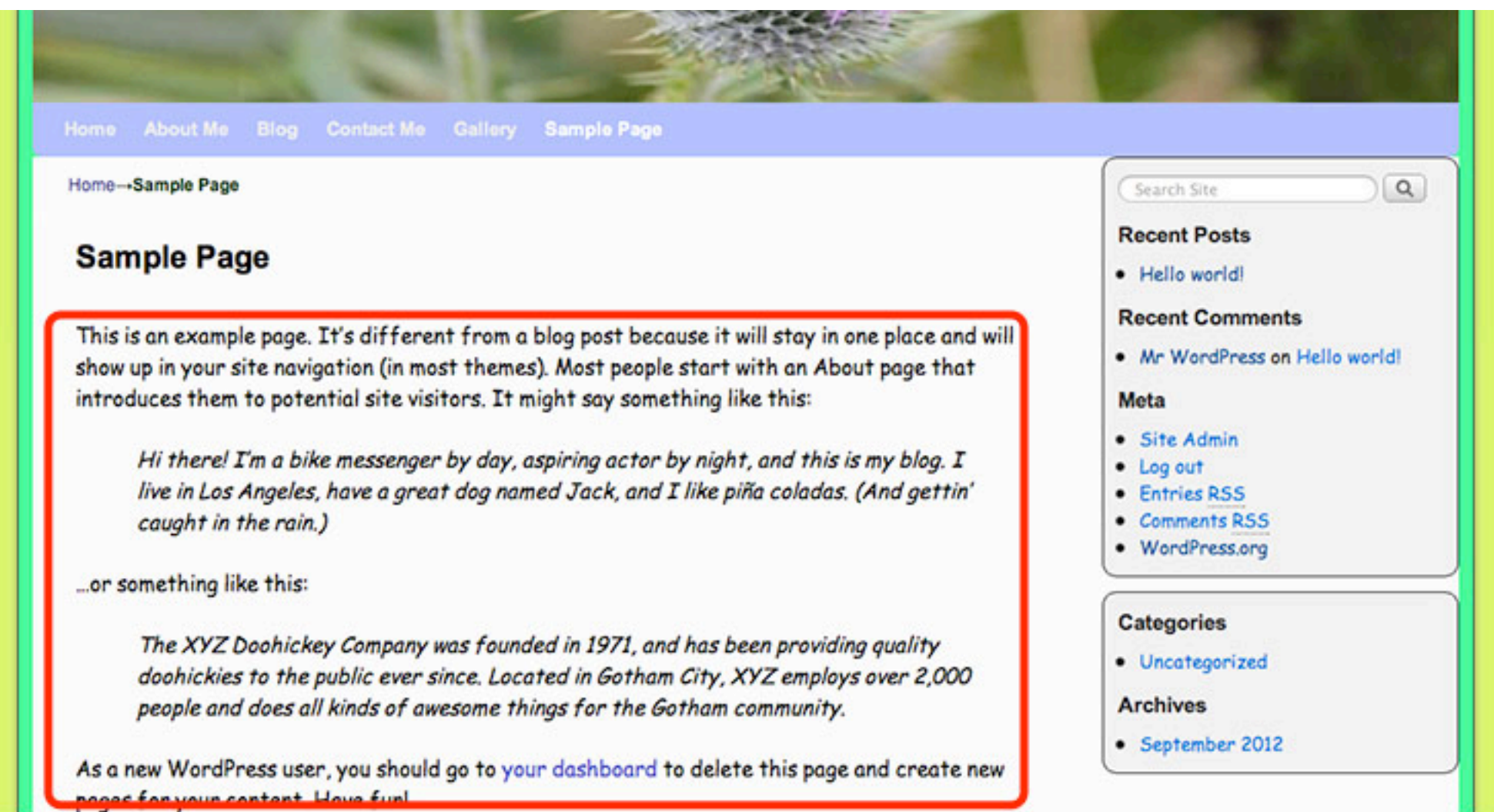

## Enter a size for the **Site Base Font Size**

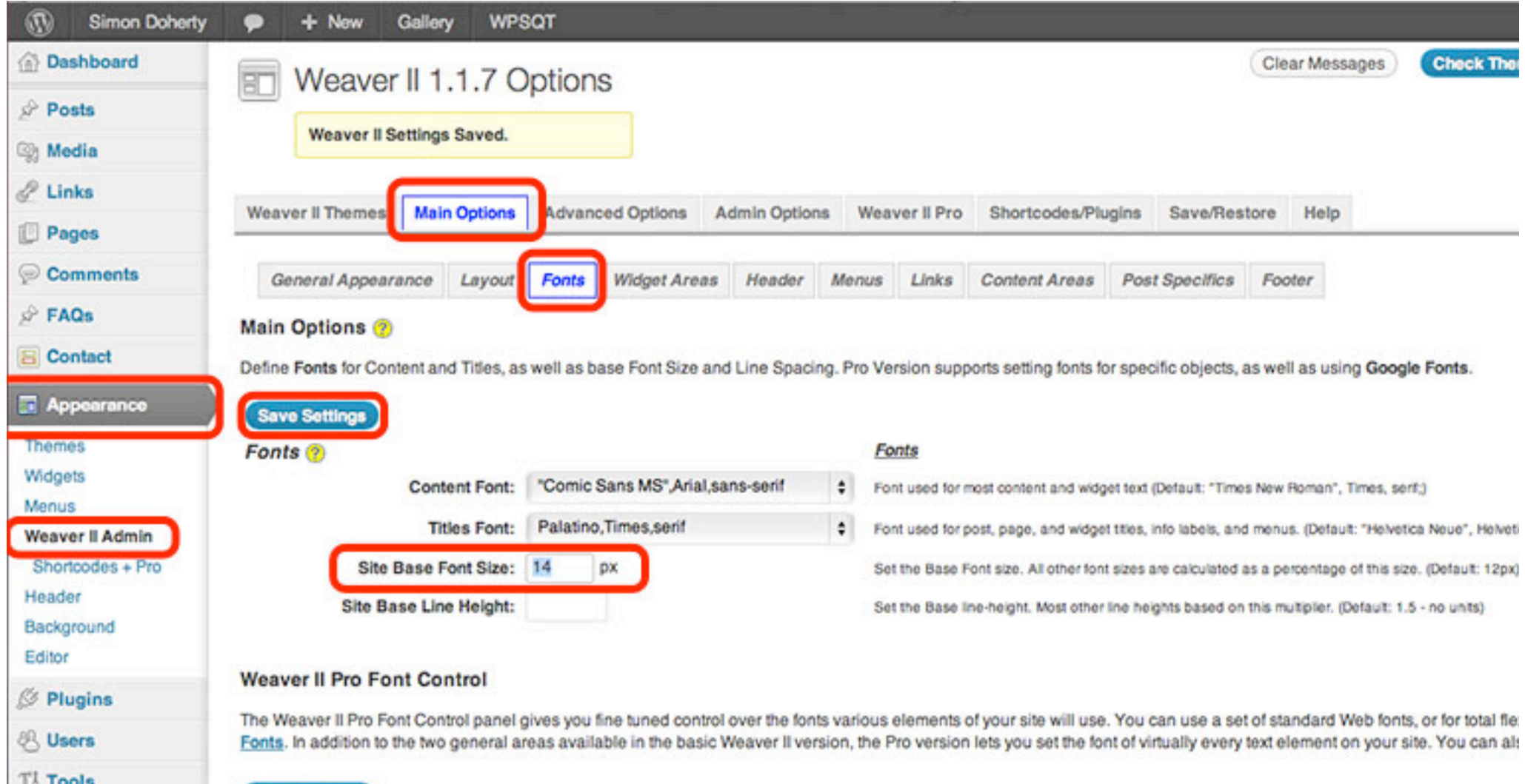

**Save Settings** 

## **Content Font is changed** to the new font style

Creative and Digital Marketing University College Cork

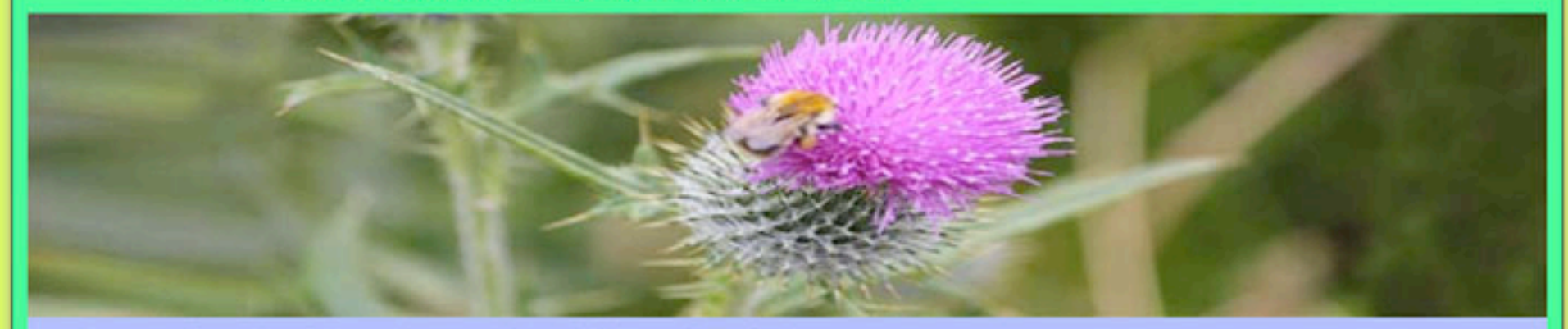

Home About Me Blog Contact Me Gallery Sample Page

Home-Sample Page

### **Sample Page**

This is an example page. It's different from a blog post because it will stay in one place and will show up in your site navigation (in most themes). Most people start with an About page that introduces them to potential site visitors. It might say something like this:

Hi there! I'm a bike messenger by day, aspiring actor by night,

### $Q$ Search Site **Recent Posts** · Hello world! **Recent Comments** • Mr WordPress on Hello world! Meta · Site Admin

• Log out

# Weaver 2 Admin Edit Widgets

## Widget background colour can be edited

**Simon Doherty** + New **Edit Page WPSQT**  Howdy, adr

### **Simon Doherty**

Creative and Digital Marketing University College Cork

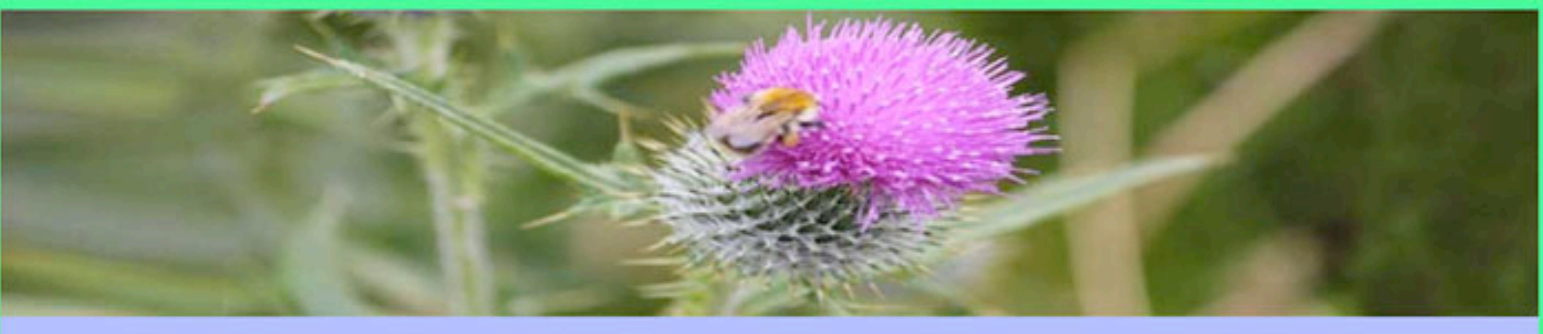

Home About Me Blog Contact Me Gallery Sample Page

Home-Sample Page

#### **Sample Page**

This is an example page. It's different from a blog post because it will stay in one place and will show up in your site navigation (in most themes). Most people start with an About page that introduces them to potential site visitors. It might say something like this:

Hi there! I'm a bike messenger by day, aspiring actor by night, and this is my blog. I live in Los Angeles, have a great dog named Jack, and I like piña coladas. (And gettin' caught in the rain.)

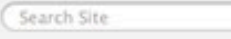

**Recent Posts** 

- · Hello world!
- **Recent Comments**
- Mr WordPress on Hello world!

 $\alpha$ 

Meta

- Site Admin
- · Log out
- Entries RSS
- Comments RSS
- · WordPress.org

### Select Appearance - Weaver 2 Admin - Main Options - Widget Areas

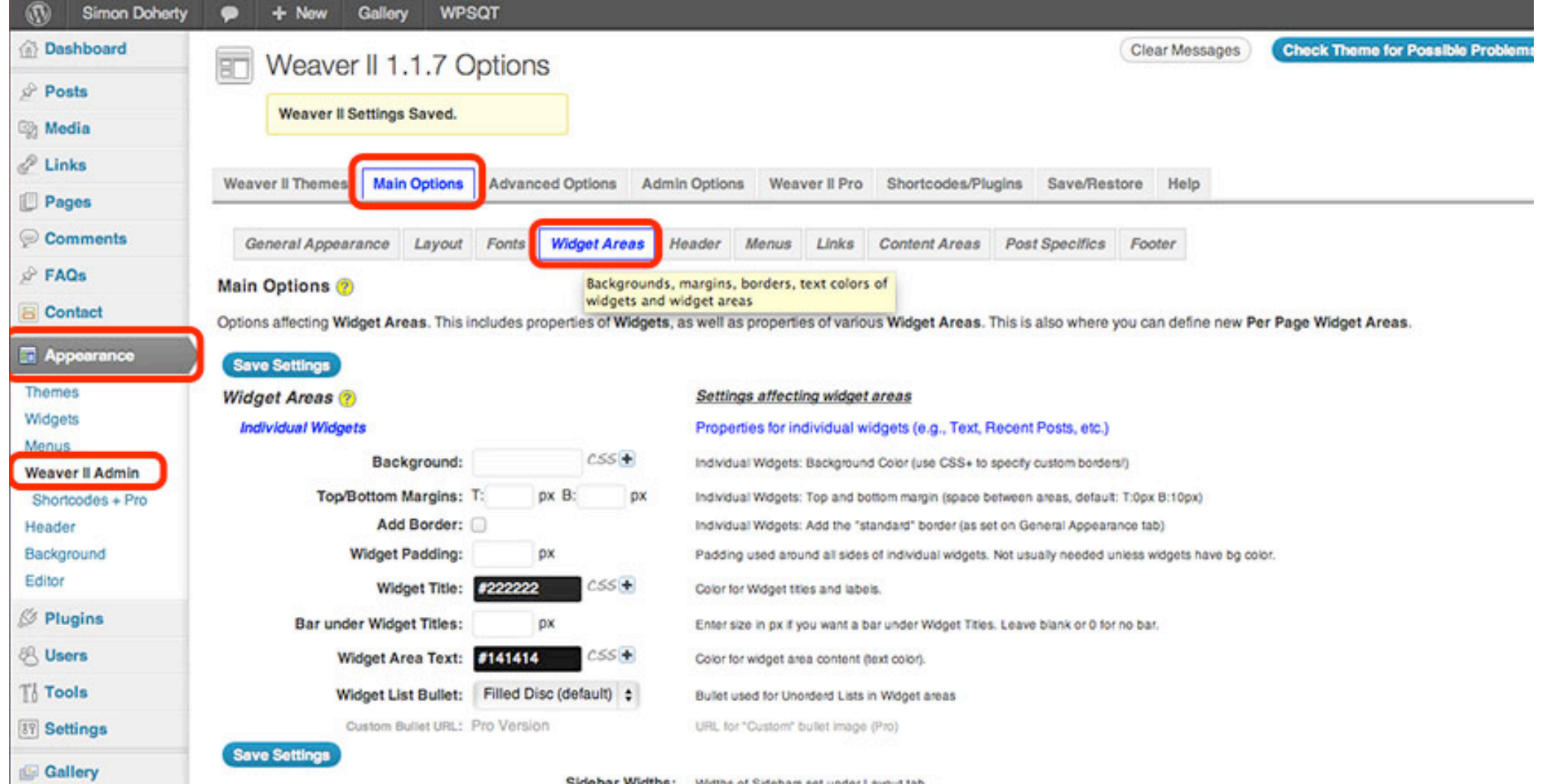

### Edit the Background Colour, Margins, Add a Border, Widget Title Colour and Widget Area Text Colour

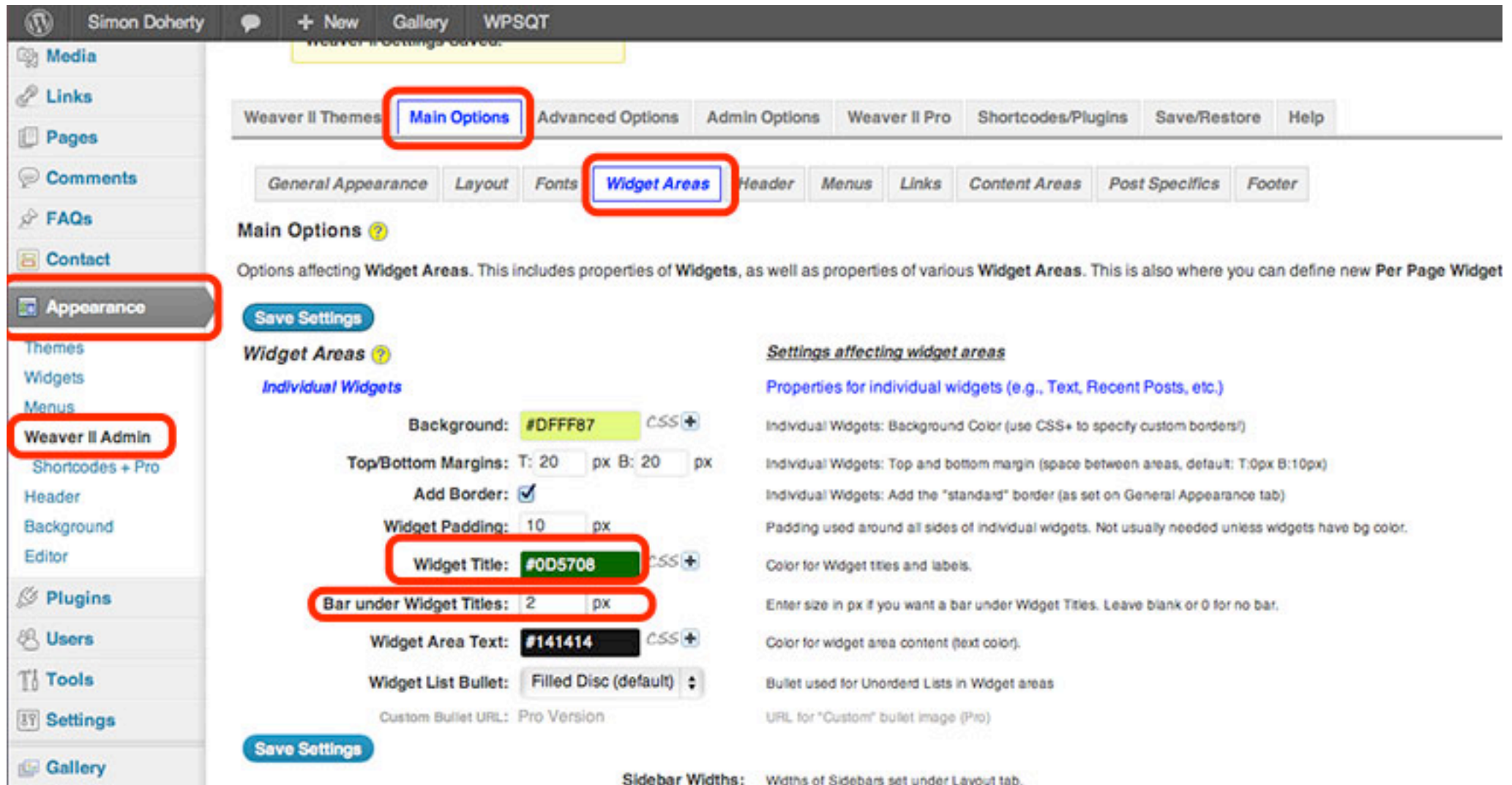

### Widget background colour, Title and text colour have changed

#### + New Edit Page **WPSOT** Home-Sample Page  $Q$ Search Site **Sample Page Recent Posts** · Hello world! This is an example page. It's different from a blog post because it will stay in one place and will show up in your site navigation (in most themes). Most people start with an About page that introduces them to potential site visitors. It might say something like this: **Recent Comments** Mr WordPress on Hello Hi there! I'm a bike messenger by day, aspiring actor by night, and this is my blog. world! I live in Los Angeles, have a great dog named Jack, and I like piña coladas. (And gettin' caught in the rain.) Meta ...or something like this: Site Admin Log out The XYZ Doohickey Company was founded in 1971, and has been providing quality **Entries RSS** doohickies to the public ever since. Located in Gotham City, XYZ employs over **Comments RSS** 2,000 people and does all kinds of awesome things for the Gotham community. WordPress.org As a new WordPress user, you should go to your dashboard to delete this page and create new pages for your content. Have fun! **Categories** · Uncategorized

Be Sociable, Share!

### Select Appearance - Weaver 2 Admin - Main Options - Widget Areas, Scroll Down to the Primary Widget Area

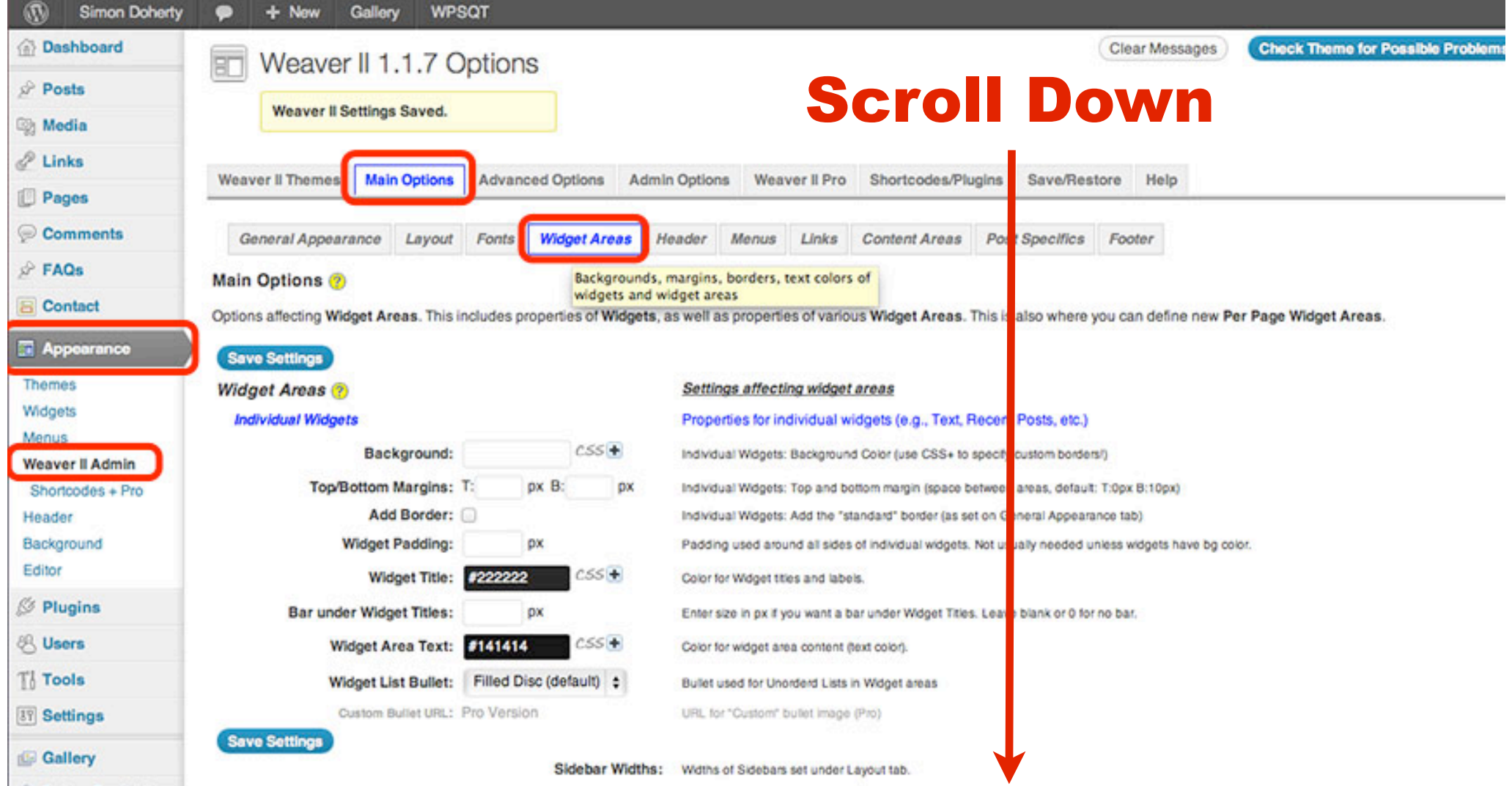

### Edit the Background Colour of the Primary Widget Area and select Save Settings

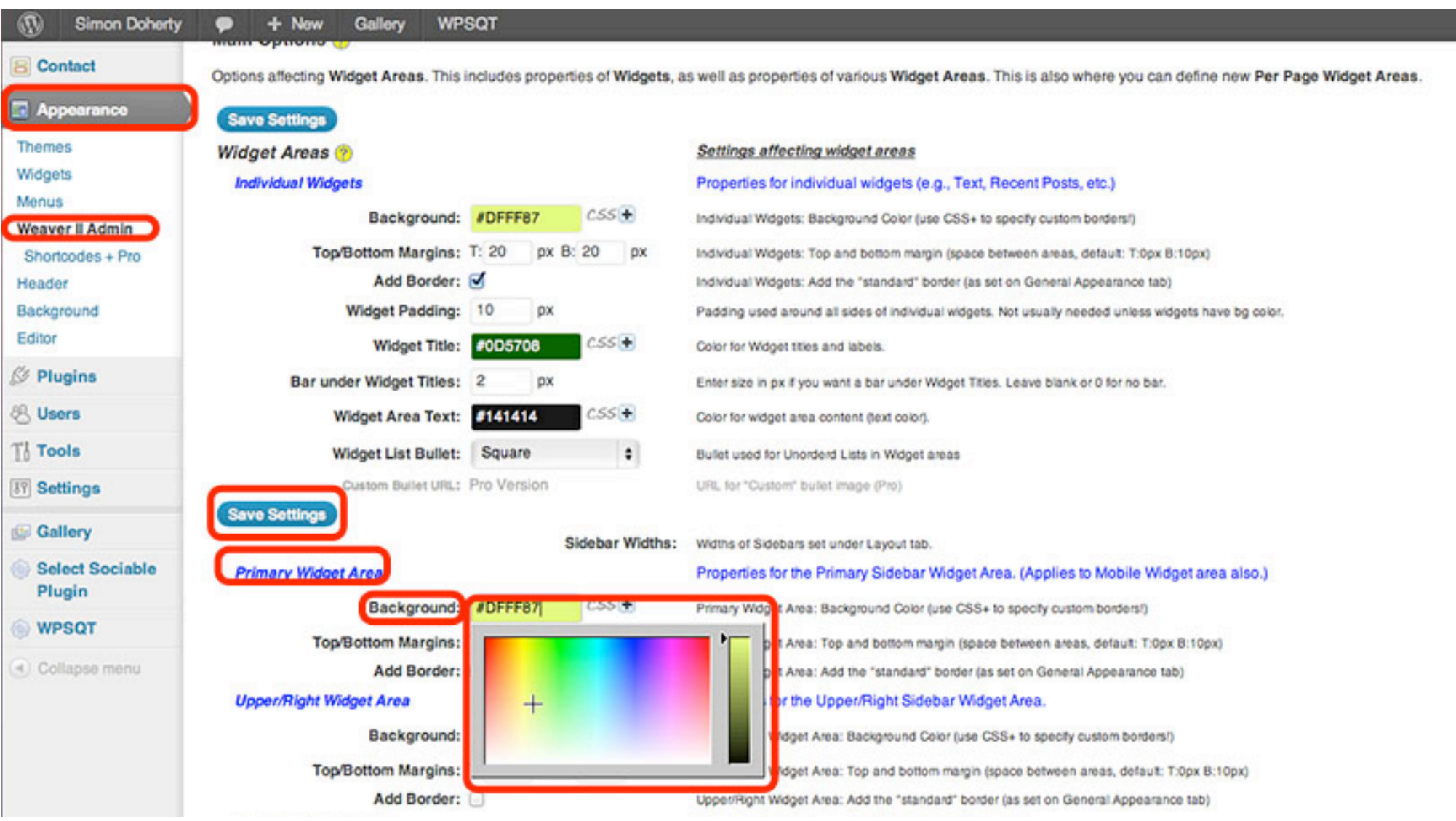

### **The entire Primary Widget** background colour is changed

Edit Page **WPSQT Doherty** + New

Home About Me Blog Contact Me Gallery Sample Page

Home-Sample Page

#### **Sample Page**

This is an example page. It's different from a blog post because it will stay in one place and show up in your site navigation (in most themes). Most people start with an About page tha introduces them to potential site visitors. It might say something like this:

Hi there! I'm a bike messenger by day, aspiring actor by night, and this is my blog. I live in Los Angeles, have a great dog named Jack, and I like piña coladas. (And gettin' caught in the rain.)

...or something like this:

The XYZ Doohickey Company was founded in 1971, and has been providing quality doohickies to the public ever since. Located in Gotham City, XYZ employs over 2,000 people and does all kinds of awesome things for the Gotham community.

As a new WordPress user, you should go to your dashboard to delete this page and create new

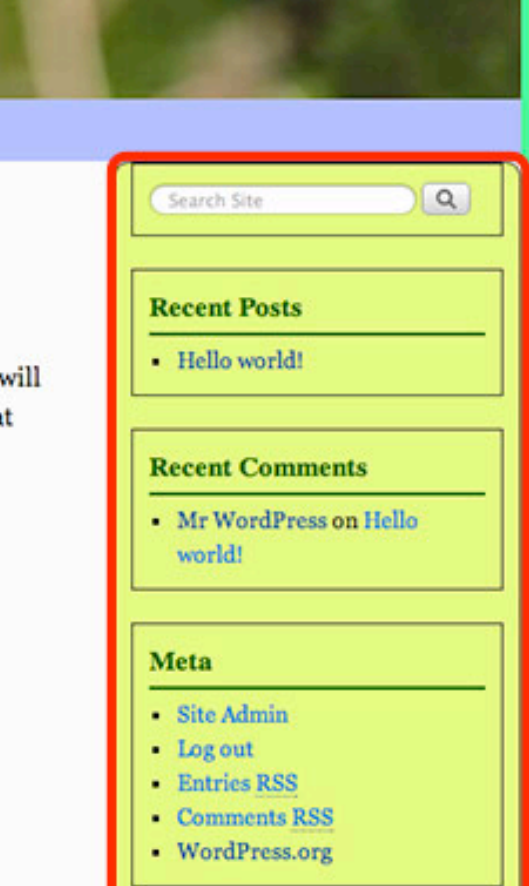

Howdy, a